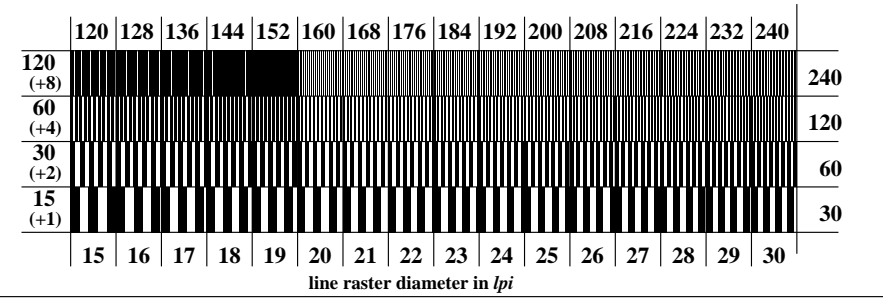

XE771-5, Picture C6: Line raster under 90 (or 0 ); PS operator: *w\*lin 1.0 exp setgray*